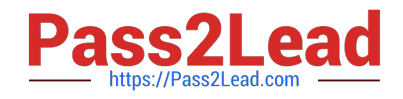

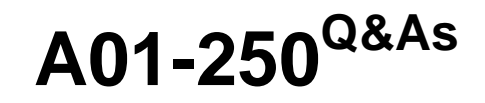

SAS Platform Administration

# **Pass SASInstitute A01-250 Exam with 100% Guarantee**

Free Download Real Questions & Answers **PDF** and **VCE** file from:

**https://www.pass2lead.com/a01-250.html**

# 100% Passing Guarantee 100% Money Back Assurance

Following Questions and Answers are all new published by SASInstitute Official Exam Center

**63 Instant Download After Purchase** 

**63 100% Money Back Guarantee** 

365 Days Free Update

800,000+ Satisfied Customers

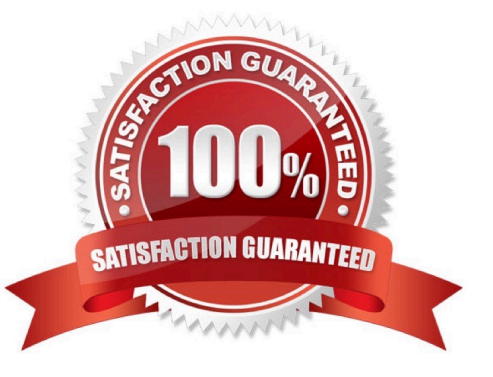

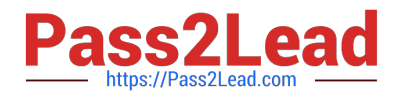

#### **QUESTION 1**

A user needs to modify metadata. Which method should be used?

- A. Use the appropriate SAS application to make the modification.
- B. Open the SAS data sets where the metadata is stored and make the modification.
- C. Move the files to a project repository and open the SAS data sets in the physical folder to make the modification.
- D. Use SAS Management Console\\'s Metadata Manager plug-in to make the modification.

Correct Answer: A

## **QUESTION 2**

An identity hierarchy specifies a list of identities and the order of precedence of those identities. Which listing of identities is ranked from highest priority to lowest priority?

- A. User, direct group, indirect group, SASUSERS, PUBLIC
- B. User, SASUSERS, PUBLIC,directgroup, indirect group
- C. SASUSERS, PUBLIC, User, direct group, indirect group
- D. direct group, indirect group, User, PUBLIC, SASUSERS

Correct Answer: A

## **QUESTION 3**

You have used the SAS Management Console to delete a repository. Which statement is true?

- A. The metadata and physical files for the repository are deleted.
- B. The metadata for the repository is deleted but the physical files are not affected.
- C. The metadata for the repository is not affected but the physical files are deleted.
- D. The metadata and physical files for the repository are not affected.

Correct Answer: A

# **QUESTION 4**

A customer\\'s environment has a standard workspace server instantiated by the object spawner. What authentication is required to support this configuration?

A. back-end authentication

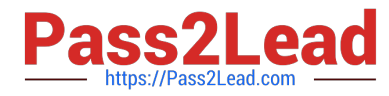

- B. integrated authentication
- C. host authentication
- D. internal authentication

Correct Answer: C

# **QUESTION 5**

When you use a connection profile and the SASSEC\_LOCAL\_PW\_SAVE option is set to Y, which pieces of information is it possible to save?

- A. User ID
- B. Password
- C. User ID and Password
- D. No information can be saved

Correct Answer: C

#### **QUESTION 6**

Identify the repository that holds information about the other repositories in the environment.

- A. custom repository
- B. foundation repository
- C. project repository
- D. repository manager

Correct Answer: D

# **QUESTION 7**

Which server does the Connection Profile allow you to connect to?

- A. metadata server
- B. workspace server
- C. OLAP server
- D. stored process server

Correct Answer: A

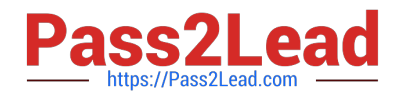

# **QUESTION 8**

-

-

Given the following applications:

- SAS Add-in for Microsoft Office
- SAS Enterprise Guide By default,

How do these applications assign libraries?

- A. by using the SAS/ACCESS interface
- B. by using the metadata LIBNAME engine
- C. by using the BASE SAS engine
- D. by using the server autoexec file
- Correct Answer: B

#### **QUESTION 9**

If you are unable to connect to or use a server, which of the following would NOT be a viable first step in troubleshooting?

- A. Verify that the server is running at the operating system level.
- B. Modify the SAS Server configuration files and attempt to restart.
- C. Verify that the objectspawner is running at the operating system level for the workspace and stored process servers.
- D. Examine logs to identify warnings or errors.

Correct Answer: B

# **QUESTION 10**

In most deployments of the Platform for SAS Business Analytics, which type of access requires passwords for external accounts to be stored in the metadata?

- A. seamless access to the SAS datasets
- B. seamless access to SAS OLAP cubes
- C. seamless access to external databases
- D. all of the above

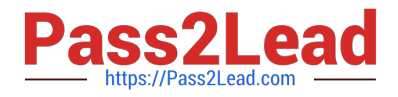

Correct Answer: C

# **QUESTION 11**

The WriteMemberMetadata (WWM) permission is only found on which type of items?

- A. Data libraries
- B. Folders
- C. Information Maps
- D. Data sets

Correct Answer: B

# **QUESTION 12**

If a server or spawner is failing to start, what would be the most appropriate first step in

troubleshooting the cause of the failure?

A. Run the SAS Deployment Manager to reconfigure the servers.

B. Modify the SAS Server configuration files.

C. Copy the command line used to invoke the server and issue it directly in the operating system, noting any errors or information generated.

D. Use SAS Management Console to modify the server\\'s configuration.

Correct Answer: C

# **QUESTION 13**

You used the SAS Add-In for Microsoft Office in Microsoft Excel to view a SAS OLAP cube. Which type of server is used to access the OLAP cube?

- A. OLAP server
- B. Workspace server
- C. OLAP and workspace server
- D. OLAP and batch server

Correct Answer: A

# **QUESTION 14**

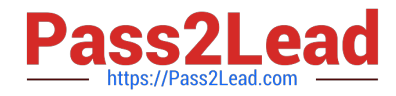

- By default, which type of servers run under shared credentials?
- A. Stored process server and workspace server
- B. Workspace server and pooled workspace server
- C. Pooled workspace server and stored process server
- D. Stored process server, workspace server, and pooled workspace server

Correct Answer: C

# **QUESTION 15**

Which statement is FALSE regarding the use of the OMABAKUP macro to backup the SAS

environment?

- A. It can be used to restore the backup files.
- B. It can be used to reclaim unused disk space with the REORG option.
- C. It stops the metadata server while performing a backup.
- D. It creates a backup with minimal disruption in service.

Correct Answer: C

[A01-250 Practice Test](https://www.pass2lead.com/a01-250.html) [A01-250 Exam Questions](https://www.pass2lead.com/a01-250.html) [A01-250 Braindumps](https://www.pass2lead.com/a01-250.html)